### Algoritmi di Bioinformatica

#### Zsuzsanna Lipták

Laurea Magistrale Bioinformatica e Biotechnologie Mediche (LM9) a.a. 2014/15, spring term

Computational efficiency I

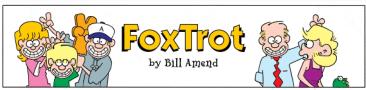

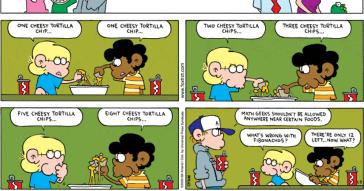

## Computational Efficiency

As we will see later in more detail, the efficiency of algorithms is measured w.r.t.

- running time
- storage space

We will make these concepts more concrete later on, but for now want to give some intuition, using an example.

## Example: Computation of nth Fibonacci number

Fibonacci numbers: model for growth of populations (simplified model)

- Start with 1 pair of rabbits in a field
- each pair becomes mature at age of 1 month and mates
- after gestation period of 1 month, a female gives birth to 1 new pair
- rabbits never die<sup>1</sup>

#### Definition

F(n) = number of pairs of rabbits in field at the beginning of the n'th month.

<sup>&</sup>lt;sup>1</sup>This unrealistic assumption simplifies the mathematics; however, it turns out that adding a certain age at which rabbits die does not significantly change the behaviour of the sequence, so it makes sense to simplify.

month 1: there is 1 pair of rabbits in the field

F(1) = 1F(2) = 1

- month 2: there is still 1 pair of rabbits in the field
- F(3) = 1 + 1 = 2
- month 3: there is the old pair and 1 new pair

- F(4) = 2 + 1 = 3
- month 4: the 2 pairs from previous month, plus the old pair has had another new pair
- F(5) = 3 + 2 = 5
- month 5: the 3 from previous month, plus the 2 from month 3 have each had a new pair

#### Recursion for Fibonacci numbers

$$F(1)=F(2)=1$$

for 
$$n > 2$$
:  $F(n) = F(n-1) + F(n-2)$ .

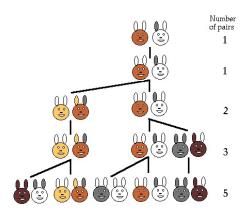

 ${\color{red} \textbf{source:}} \ \ \textbf{Fibonacci numbers and nature} \\ (\text{http://www.maths.surrey.ac.uk/hosted-sites/R.Knott/Fibonacci/fibnat.html})$ 

The first few terms of the Fibonacci sequence are:

| n    | 1  | 2 | 3   | 4 | 5   | 6 | 7   | 8   | 9  | 10    | 11 | 12  | 13<br>233   | 14  |     |
|------|----|---|-----|---|-----|---|-----|-----|----|-------|----|-----|-------------|-----|-----|
| F(n) | 1  | 1 | 2   | 3 | 5   | 8 | 13  | 21  | 34 | 55    | 89 | 144 | 233         | 377 | _   |
| n    | 1  | 5 | 16  |   | 17  |   | 18  | 1   | L9 | 20    |    | 21  | 22          |     | 23  |
| F(n) | 61 | 0 | 987 | 1 | 597 | 2 | 584 | 418 | 31 | 6 765 | 10 | 946 | 22<br>17711 | 28  | 657 |

### Fibonacci numbers in nature

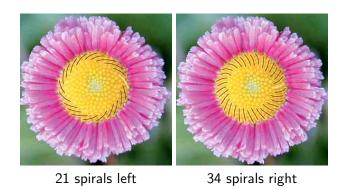

 ${\bf source:} \ \ {\bf Plant Spiral Exhibit} \\ ({\tt http://cs.smith.edu/ phyllo/Assets/Images/ExpoImages/ExpoTour/index.htm})$ 

On these pages it is explained how these plants develop. Very interesting!

### Fibonacci numbers in nature

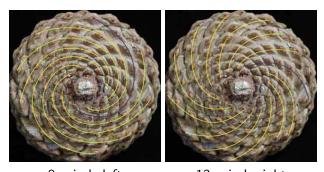

8 spirals left 13 spirals right

 ${\color{red} \textbf{source:}} \ \ \textbf{Plant Spiral Exhibit} \\ (\text{http://cs.smith.edu/ phyllo/Assets/Images/ExpoImages/ExpoTour/index.htm})$ 

### Fibonacci numbers in nature

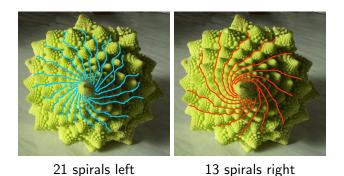

 ${\color{red} \textbf{source:}} \ \ \, \textbf{Fibonacci numbers and nature} \\ (\text{http://www.maths.surrey.ac.uk/hosted-sites/R.Knott/Fibonacci/fibnat.html})$ 

very nice page! recommended!

### Growth of Fibonacci numbers

#### Theorem

For n > 6:  $F(n) > (1.5)^{n-1}$ .

#### Proof:

Note that from n=3 on, F(n) strictly increases, so for  $n \ge 4$ , we have F(n-1) > F(n-2). Therefore,  $F(n-1) > \frac{1}{2}F(n)$ .

We prove the theorem by induction:

Base: For n = 6, we have  $F(6) = 8 > 7.59... = (1.5)^5$ .

Step: Now we want to show that  $F(n+1) > (1.5)^n$ . By the I.H. (induction hypothesis), we have that  $F(n) > (1.5)^{n-1}$ . Since F(n-1) > 0.5F(n), it follows that  $F(n+1) = F(n) + F(n-1) > 1.5 \cdot F(n) > (1.5) \cdot (1.5)^{n-1} = (1.5)^n$ .

Algorithm 1 (let's call it fib1) works exactly along the recursive definition:

### **Algorithm** fib1(n)

- 1. **if** n = 1 or n = 2
- 2. then return 1
- 3. **else**
- 4. return fib1(n-1) + fib1(n-2)

### **Analysis**

(sketch) Looking at the computation tree, we can see that the tree for computing F(n) has F(n) many leaves (show by induction), where we have a lookup for F(2) or F(1). A binary rooted tree has one fewer internal nodes than leaves (see second part of course, or show by induction), so this tree has F(n)-1 internal nodes, each of which entails an addition. So for computing F(n), we need F(n) lookups and F(n)-1 additions, altogether 2F(n)-1 operations (additions, lookups etc.).

The algorithm has exponential running time, since it makes 2F(n) - 1, i.e. at least  $2 \cdot (1.5)^{n-1} - 1$  steps (operations).

Algorithm 2 (let's call it fib2) computes every F(k), for  $k = 1 \dots n$ , iteratively (one after another), until we get to F(n).

```
Algorithm fib2(n)
```

- 1. array of int  $F[1 \dots n]$ ;
- 2.  $F[1] \leftarrow 1; F[2] \leftarrow 1;$
- 3. **for** k = 3 ... n
- 4. **do**  $F[k] \leftarrow F[k-1] + F[k-2];$
- 5. **return** F[n];

### **Analysis**

(sketch) One addition for every k = 1, ..., n. Uses an array of integers of length n.—The algorithm has linear running time and linear storage space.

Algorithm 3 (let's call it fib3) computes F(n) iteratively, like Algorithm 2, but using only 3 units of storage space.

```
Algorithm fib3(n)

1. int a, b, c;

2. a \leftarrow 1; b \leftarrow 1; c \leftarrow 1;

3. for k = 3 \dots n

4. do c \leftarrow a + b;

5. a \leftarrow b; b \leftarrow c;

6. return c:
```

### **Analysis**

(sketch) Time: same as Algo 2. Uses 3 units of storage (called a, b, and c).—The algorithm has linear running time and constant storage space.

## Comparison of running times

| n                 | 1 | 2 | 3 | 4 | 5 | 6  | 7  | 10  | 20     | 30        | 40                      |
|-------------------|---|---|---|---|---|----|----|-----|--------|-----------|-------------------------|
| $\overline{F(n)}$ | 1 | 1 | 2 | 3 | 5 | 8  | 13 | 55  | 6 765  | 832 040   | 102 334 155             |
| fib1              | 1 | 1 | 3 | 5 | 9 | 15 | 25 | 109 | 13 529 | 1 664 079 | 204 668 309             |
| fib2              | 1 | 2 | 3 | 4 | 5 | 6  | 7  | 10  | 20     | 30        | 40                      |
| fib3              | 1 | 2 | 3 | 4 | 5 | 6  | 7  | 10  | 20     | 30        | 204 668 309<br>40<br>40 |

The number of steps each algorithm makes to compute F(n).

## Summary

- We saw 3 different algorithms for the same problem (computing the nth Fibonacci number).
- They differ greatly in their efficiency:
  - Algo fib1 has exponential running time.
  - Algo fib2 has linear running time and linear storage space.
  - Algo fib3 has linear running time and constanct storage space.
- We saw on an example computation (during class) that exponential running time is not practicable.

# Summary (2)

### Take-home message

- There may be more than one way of computing something.
- It is very important to use efficient algorithms.
- Efficiency is measured in terms of running time and storage space.
- Computation time is important for obvious reasons: the faster the algorithm, the more problems we can solve in the same amount of time.
- In computational biology, inputs are often very large, therefore storage space is at least as important as running time.